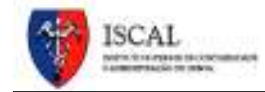

## **Informática I**

**1.**  Apresentação geral

**2.**  Objetivo geral

**3.**  Programa resumido

**4.**  Bibliografia principal

**Curso:** Licenciatura em Comércio e Negócios Empresariais **Área/ Subárea:** Ciências da Informação e Comunicação/ Sistemas de Informação<br> **Semestre:** 1°<br> **Carga horária:** 4h 30m<br> **ECTS:** 6<br> **2. Semestre:** 1º **Carga horária:** 4h 30m **ECTS:** 6

## **2.**

**1.** 

Aprofundar as noções fundamentais de Informática e desenvolver com aplicações (*e.g.* Excel), os processos de organização, de tratamento, automatização e comunicação de informação útil em ambiente empresarial.

## **3.**

**Introdução à Informática:** Hardware: Noções e terminologia. Memória e armazenamento. Dispositivos de I/O. Software: Noções e terminologia. Sistema operativo. Aplicações informáticas. Redes: tipos de redes. Segurança: identidade/autenticação. Segurança de dados. Vírus informáticos. Internet: noções e terminologia. Segurança.

**Folha de Cálculo:** Modelo de folha de cálculo. Edição: formatação de dados. Personalização das definições. Segurança. Fórmulas e Funções: utilização e construção de funções. Mensagens de erro. Tipos de funções: funções temporais, matemáticas, estatísticas, texto, financeiras, consulta, lógicas. Gráficos: criação e edição de gráficos. Gestão de dados: ordenar e filtrar dados. Extração de dados de páginas Web. Tabelas e gráficos dinâmicos. Cenários. Introdução à programação em VBA: Algoritmos. tipos de dados e variáveis. Estruturas de controlo. Funções e procedimentos. Macros para criação de interfaces gráficos.

## **4.**

Sequeira, Jorge; Vieira, Rui (2012). *Programar o Excel com VBA*, OTS

Walkenbach, John (2015). *Excel 2016 Bible*, Wiley

MAD OSCENTE PARALLEL TO SOFE CERTAIN CABLE